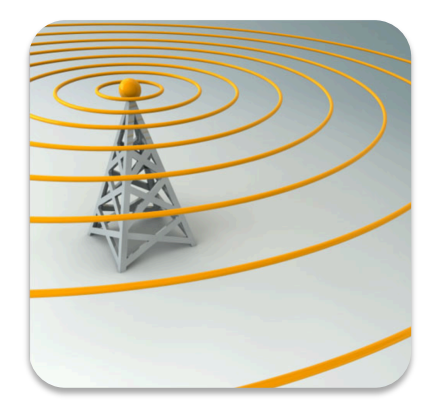

### **Practical Training 2**

MRFI communication and data typs

Wireless Sensor Networks | | Matthias Wagner

## Practical training 2

- MRFI Data Link/Physical Layer
	- o CRC'
	- o RSSI'
	- o LQI'
	- $\circ$  Simple Chat

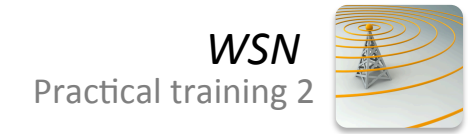

### **MRFI** functions

- 
- 
- 
- 
- 
- BSP\_Init();  $\sqrt{2}$  Hardware init
- MRFI\_Init();  $\sqrt{2}$  Init the registers
- MRFI\_WakeUp(); // wake up the radio
- MRFI\_RxOn(); // turn into Rx mode
- MRFI\_SetRFPwr(0);  $\sqrt{R}$  RF transmitting power (0 to 2)

mrfiRadioInterfaceWriteReg(PKTCTRL0,0x05); // CRC on (0x05)

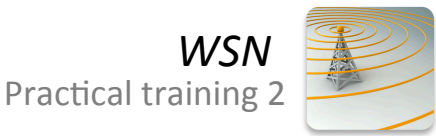

#### **MRFI functions**

smplStatus\_t SMPL\_Init(uint8\_t (\*f)(linkID\_t){

mrfiPacket\_t packet;

ł

packet.frame[0]=0x14;

while(MRFI\_TX\_RESULT\_SUCCESS!=MRFI\_Transmit(&packet, MRFI\_TX\_TYPE\_FORCED));

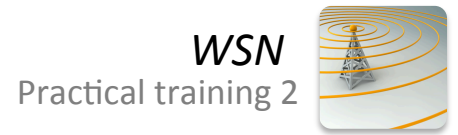

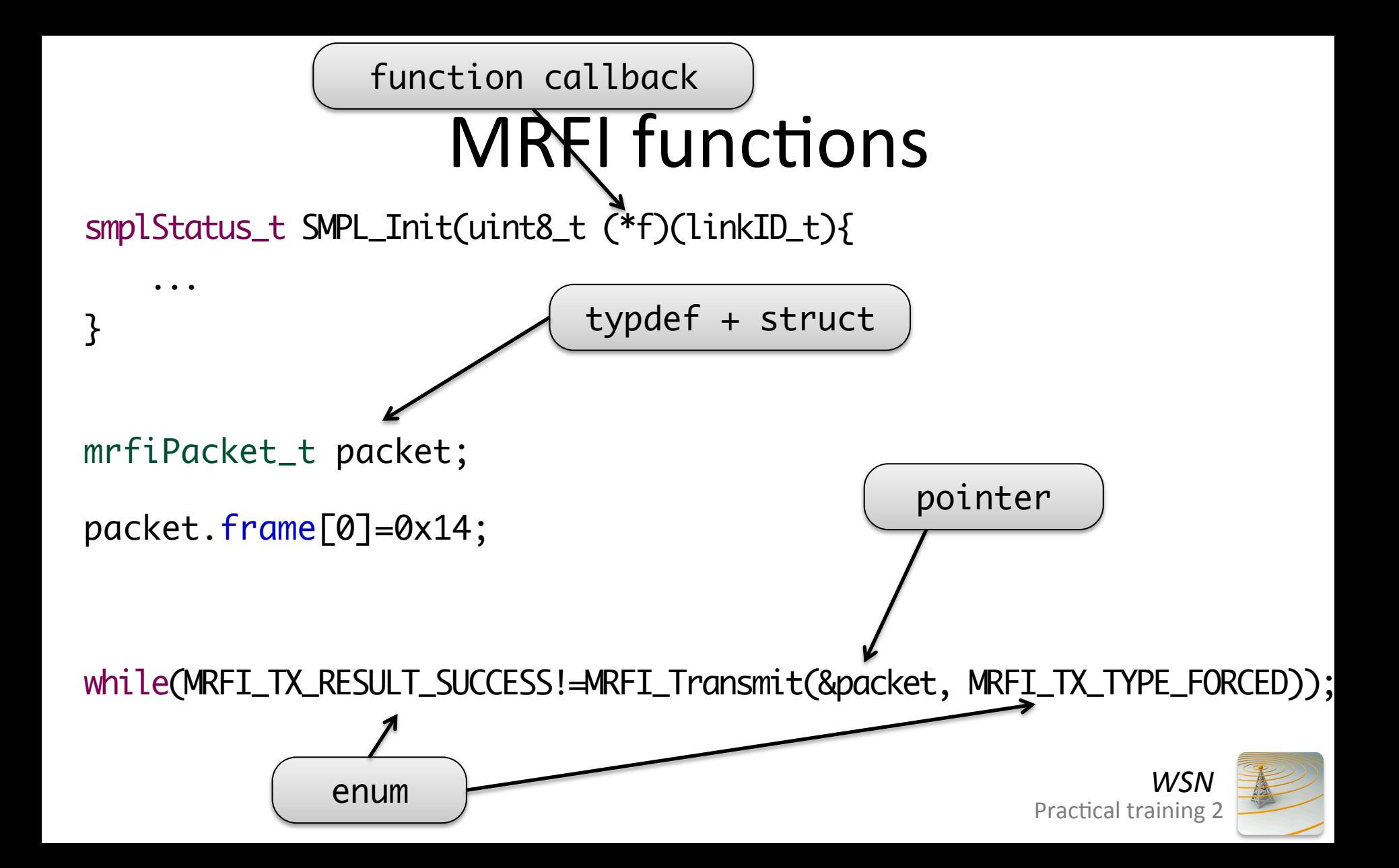

#### pointer

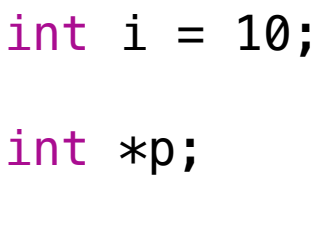

 $p = \&i$ 

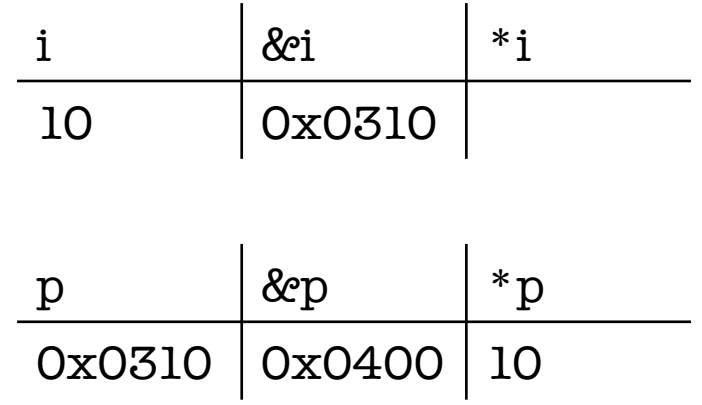

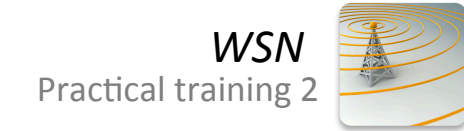

# typedef

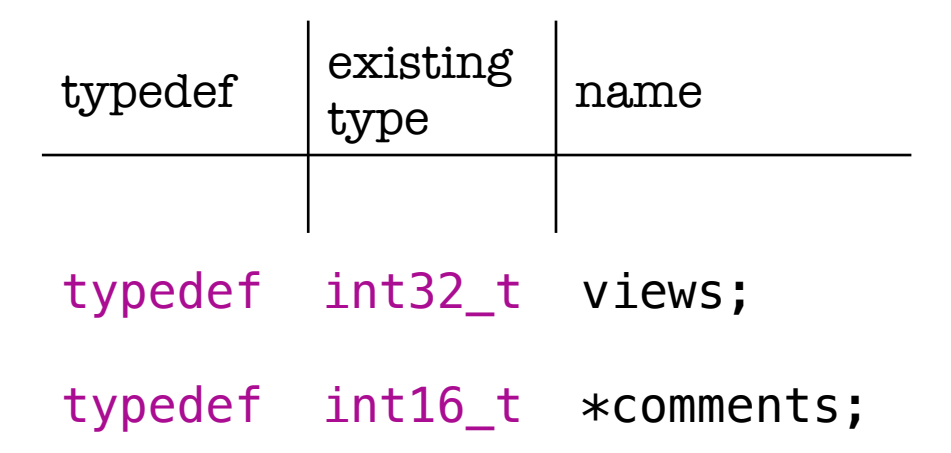

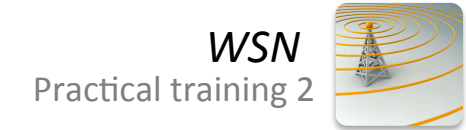

#### struct

#### typedef struct{ int x; int y; } resolution;

typedef struct{ int date; int Filesize; resolution resolution; } metadata;

```
typedef struct{
     views views;
     comments comments;
     metadata *metadata;
} video;
```
#### **video**

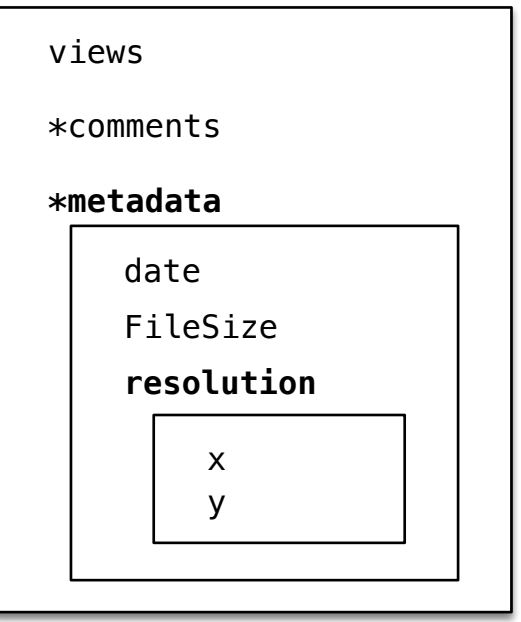

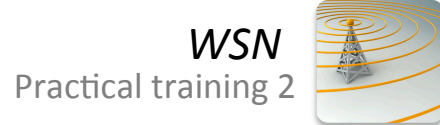

#### function callback

```
void function(void (*CB)(int)){
    CB(2);}
```

```
void CB_neg(int val){
 printf("callback %i arrived\r\n"
,-val);
}
```

```
int main(void) {
     function(&CB_neg);
```
#### enum

```
Enum status {
    STATUS_SUCCESS,
    STATUS_BAD
    STATUS_TIME0UT
\};
```
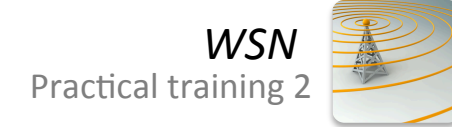

# Cyclic Redundancy Check (CRC)

- Detect accidental change of data during transmission
- A short check value gets attached to the message
- The attached value is the remainder of a polynomial division'

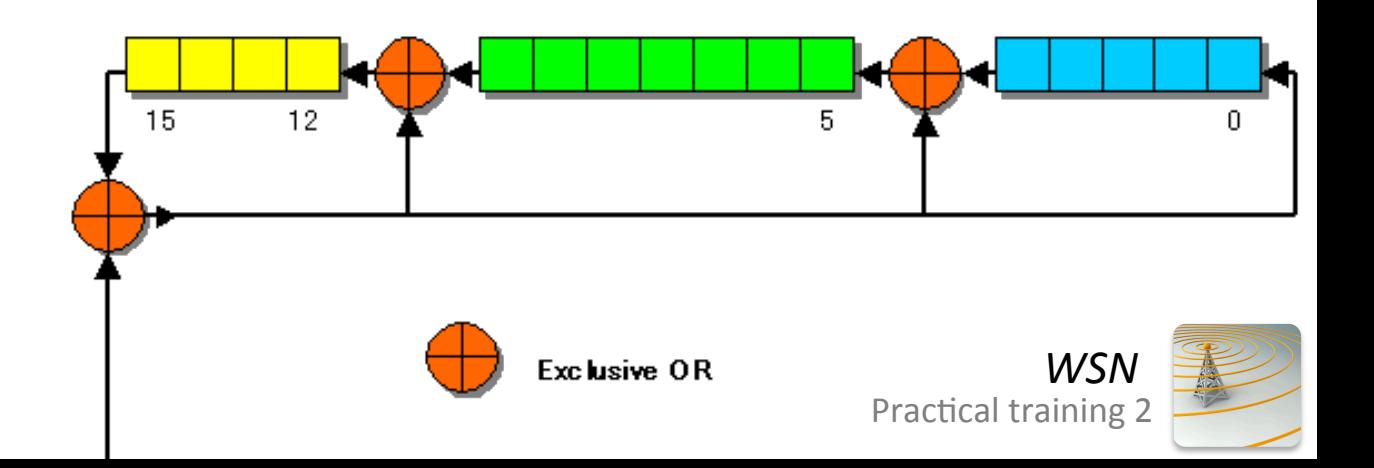

#### CRC example

1011 Data: 1001 Divisor: 1011 polynomial:  $x^3 + x^1 + 1$ 

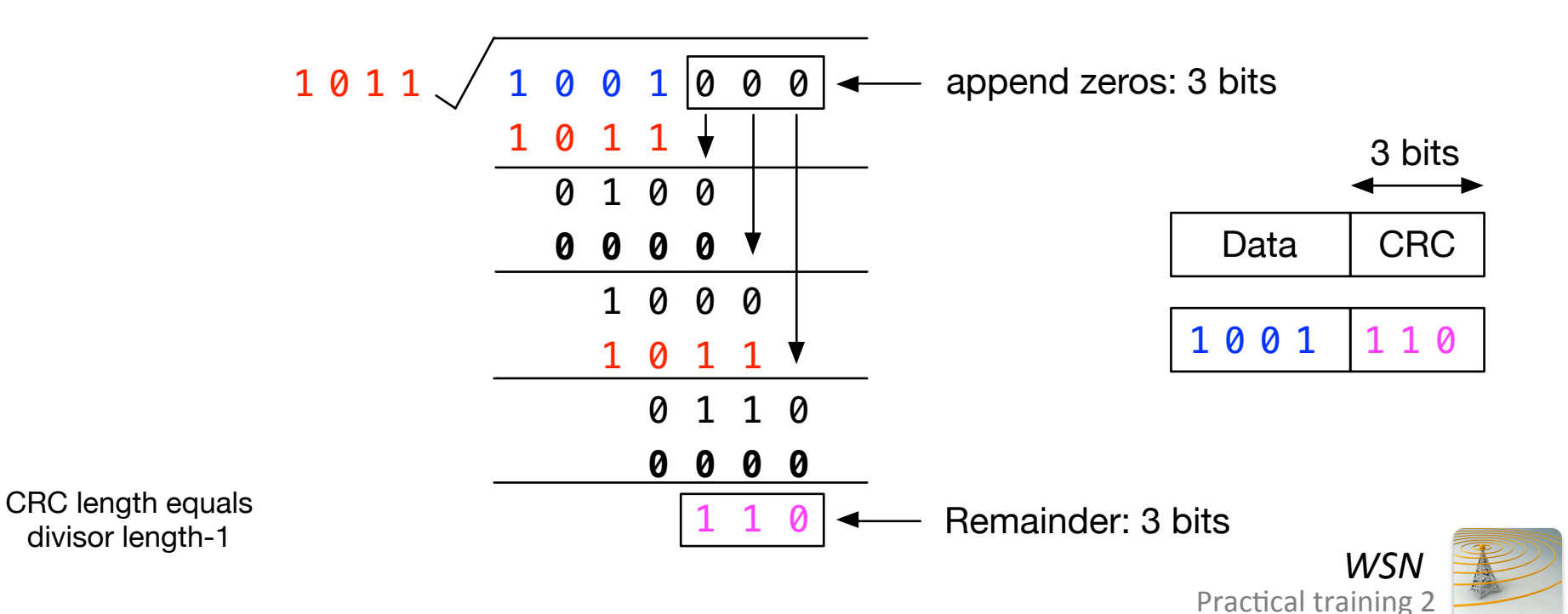

#### **Received Signal Strength Indicator (RSSI)**

- Indicates the power received in a transmission
- The MRFI\_Rssi() function provides the RSSI value
- Often used to detect the noise in a specific channel

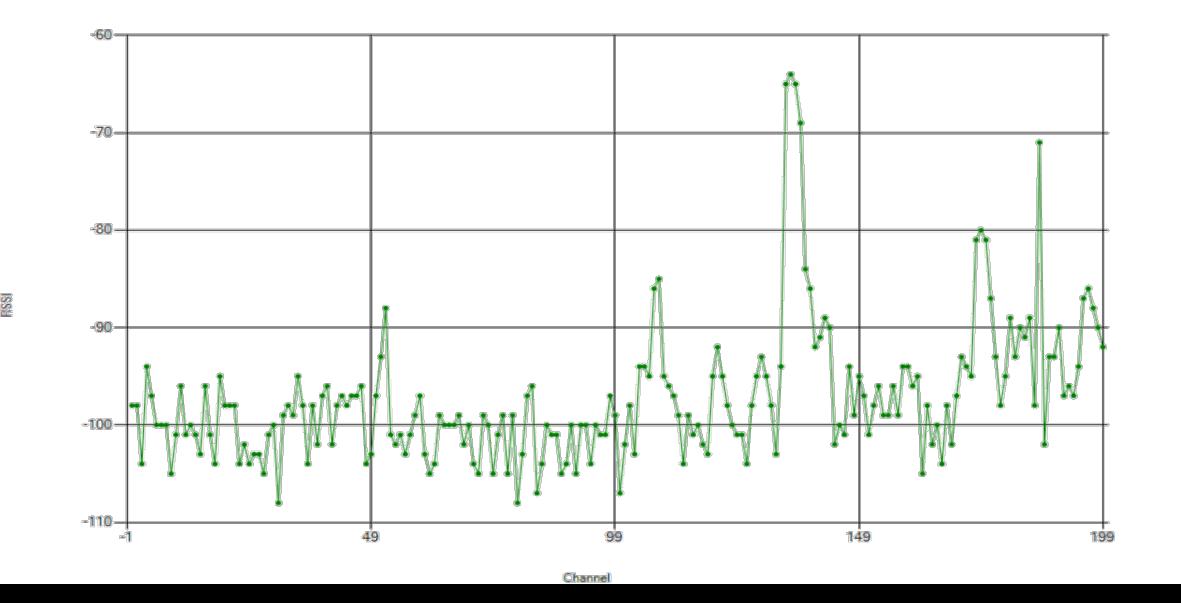

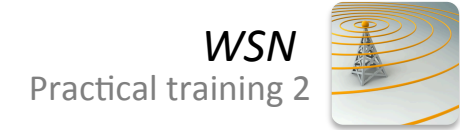

# Link Quality Indicator (LQI)

- LQI is a metric of the current quality of the received signal
- relative measurement
- a low value indicates a better link

 $\frac{1}{2}$  value located at packet.rxMetrics[MRFI\_RX\_METRICS\_CRC\_LQI\_0FS];

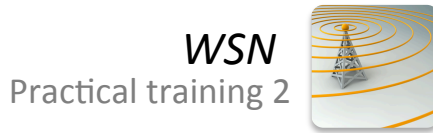

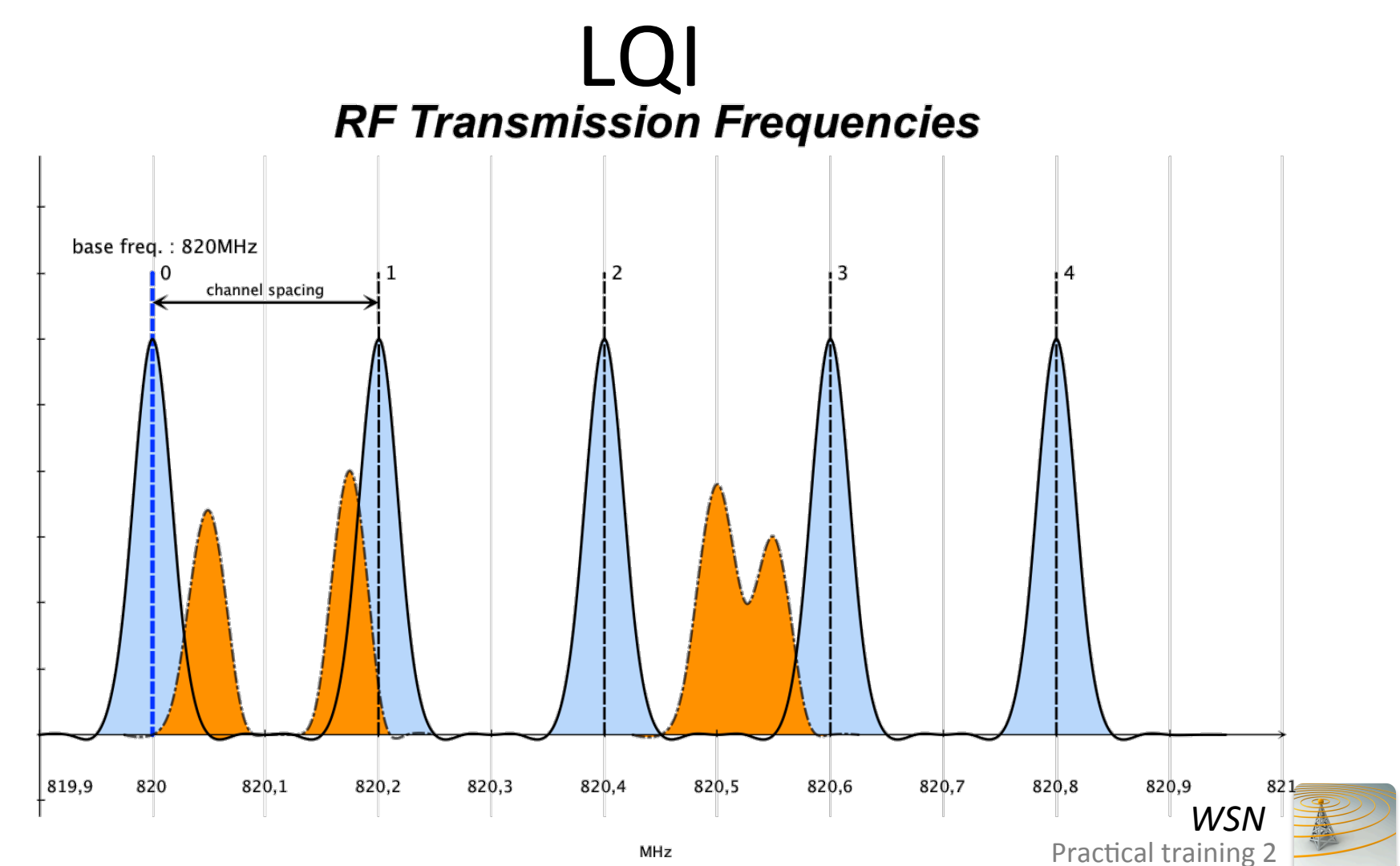

Power

# LQI / received packets

• 100 packets + 20 STOP packets

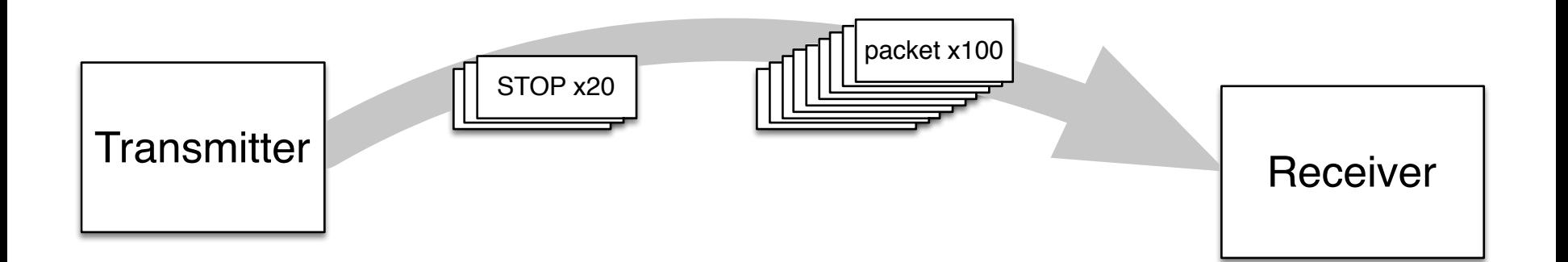

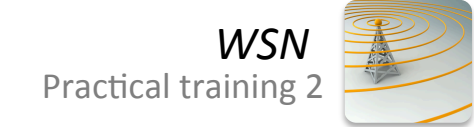

### Simple Chat

• Terminal based IRC (Internet Relay Chat)

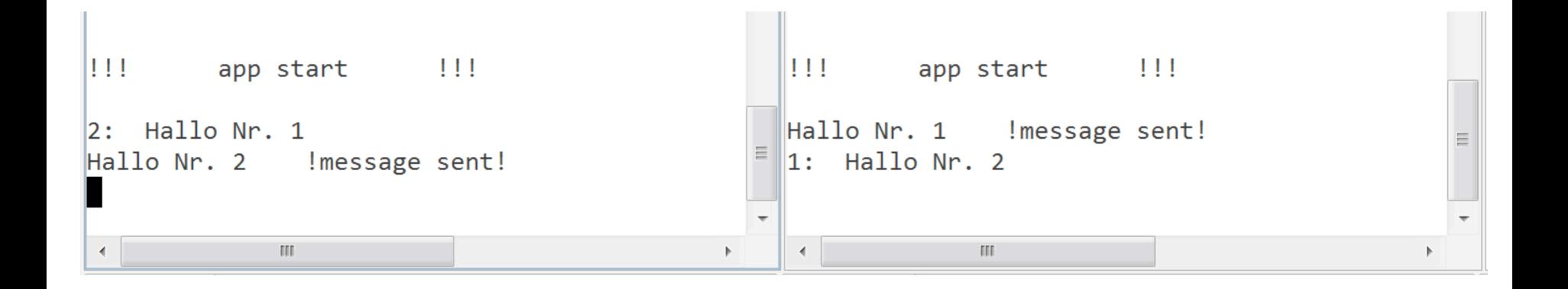

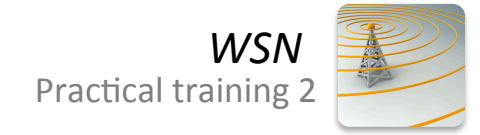